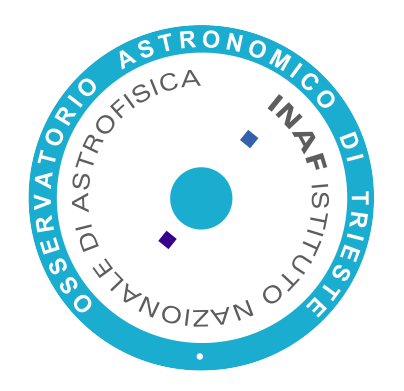

# Unified A&A (with Cloud, HPC, VMs and Containers)

Giuliano Taffoni

Italian National Institute of Astrophysics – OATs

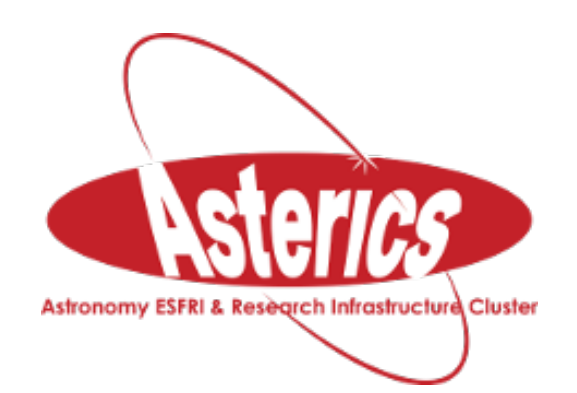

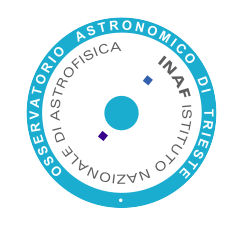

## Resource providing

- To allow users to access computing resources for data reduction and analysis
- To allow Data Centers to expand resources on demand
- To provide a virtual laboratory for numerical astrophysics
- To implement a 'simple' way to compare theory with observations

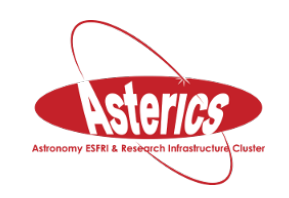

## OATs ecosystem

- **HOTCAT** (an HPC and HTC computing resource) 1600 Cores
- **CLOUDCAT** (OpenStack cloud - Mitaka) 200Core

- HPC interconnect (IB 56Gbs)
- Parallel Filesystem (BeeGFS)
- Software and tools for computing and data analysis
- HPC interconnect (IB 10Gbs)
- Swift Object Storage
- VM images for computing and data analysis

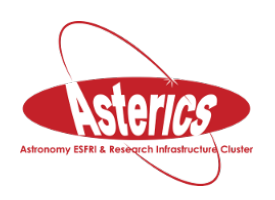

• Containers

## IVOA services

- Authentication and Authorization: GMS
- VOSpace
- UWS
- 

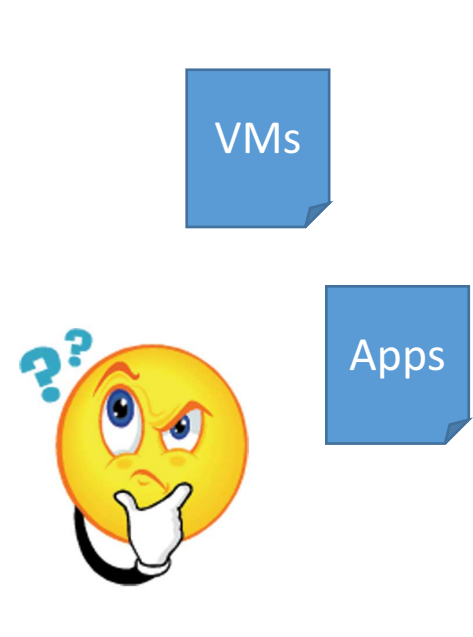

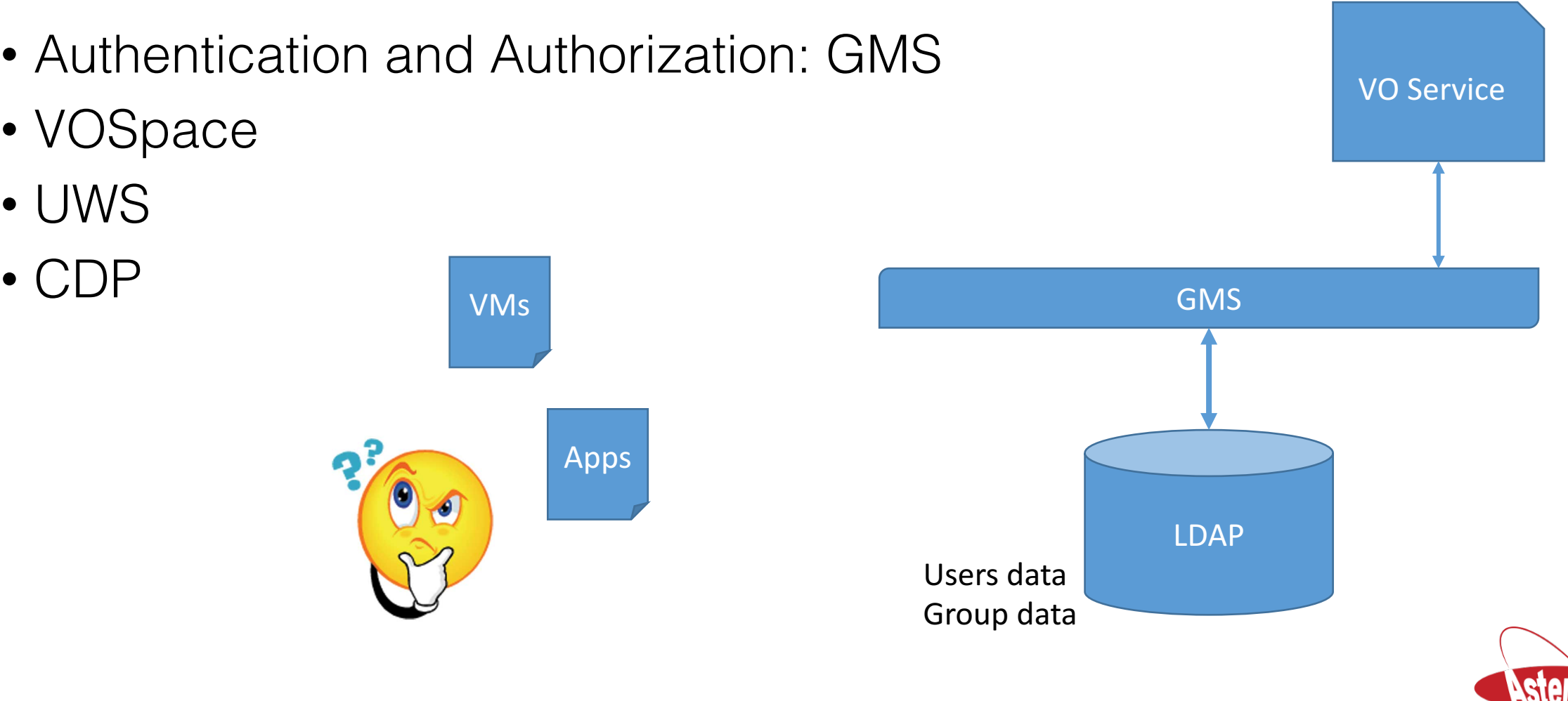

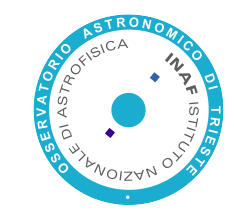

#### The over all picture

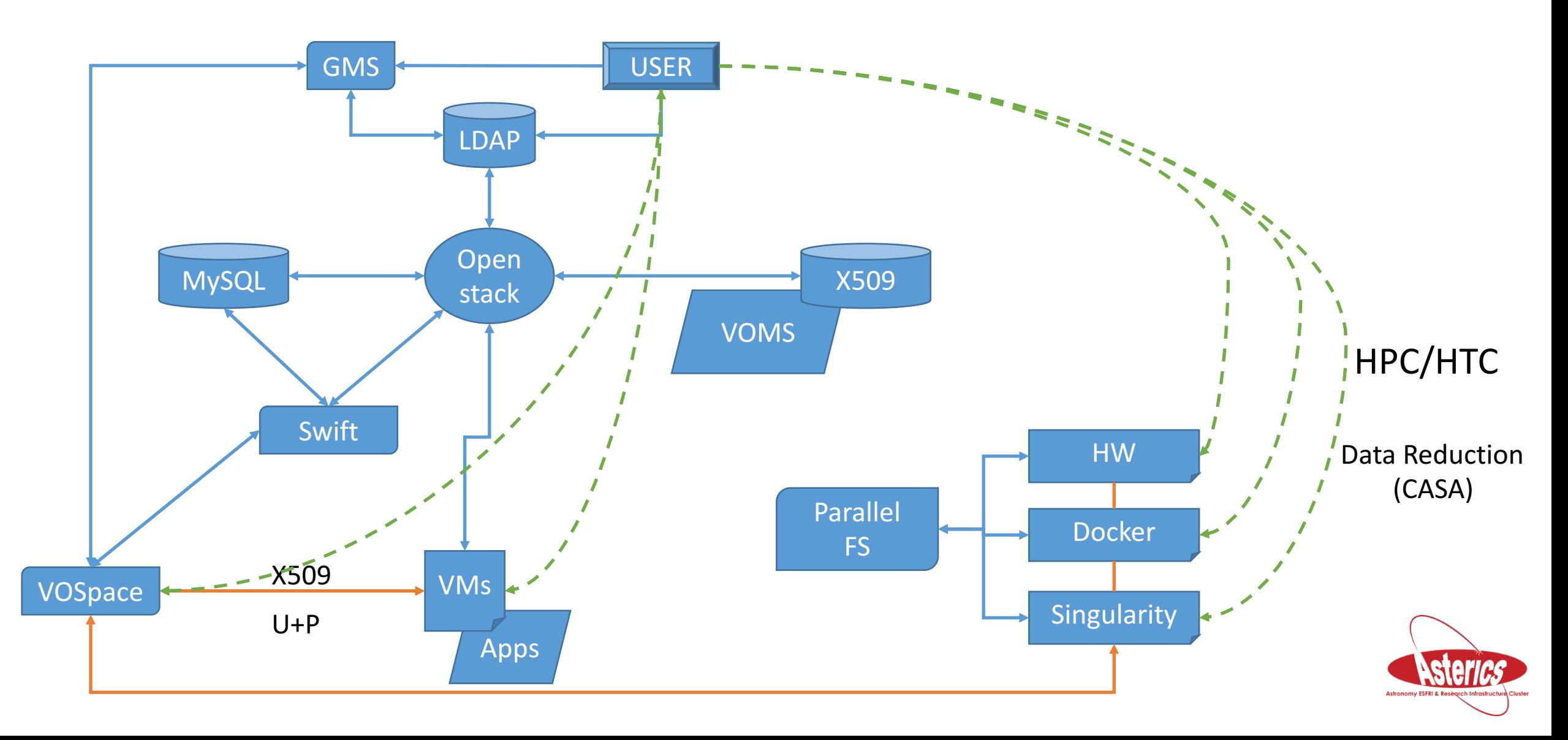

## OpenStack Domains

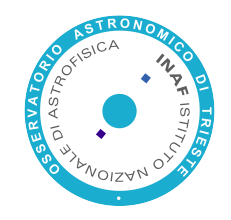

- "The intent of domain is to define the administrative boundaries for management of Keystone entities. A domain can represent an individual, company, or operator owned space."
- Each domain may have a different A&A configuration (LDAP, MySQL, X509, SAML…)
- LDAP domain connected to GMS LDAP  $\rightarrow$ 
	- users authenticate to Stack using GMS credentials

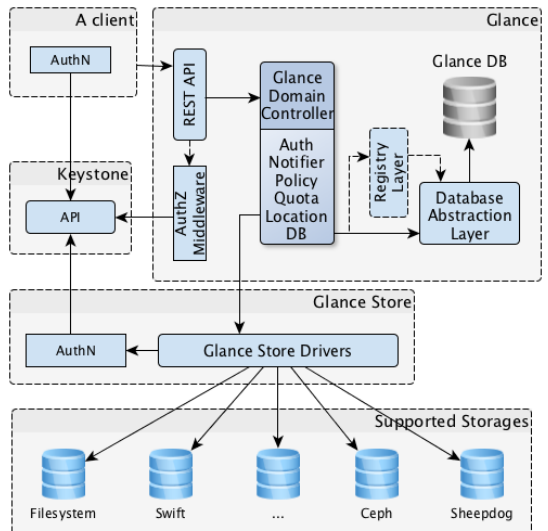

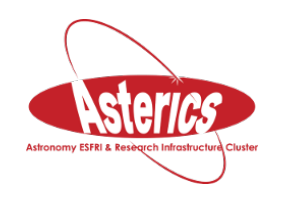

#### Active domains

- EGI Domain: Based on X509 Auth and VOMS Authz
	- Each VOMS VOs $\rightarrow$  Tenant
	- VOMS plug-in
- INAF: LDAP (is going to be SAML). Tenant == INAF institutes
- CANFAR: LDAP (GMS LDAP)

\$ curl --cert \$X509 USER PROXY -d '{"auth":{"voms": true, "tenantName": "planck"}}' -H "Content-type: application/json" https://cloud.oats.inaf.it:5000/v2.0/tokens | python -m json.tool

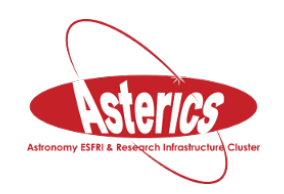

### Virtual Machines AA

- A set of VM images configured with various software (VOSpace client, data reduction, data analysis, visualization…)
- Internal authentication is based on LDAP (PAMLdap)
- When a VM is created you can add your X509 proxy

# (openstack) server create --flavor m1.medium --image "canfarfprod" --nic netid=4b7e33e7 af8a 48a9-9e2d-29225cc15f47 --security-group default --key-name egisshkey -file /tmp/x509up u1000=/tmp/x509up u10000 --user-data mydata.cfg canfarprod

### Virtual Machine

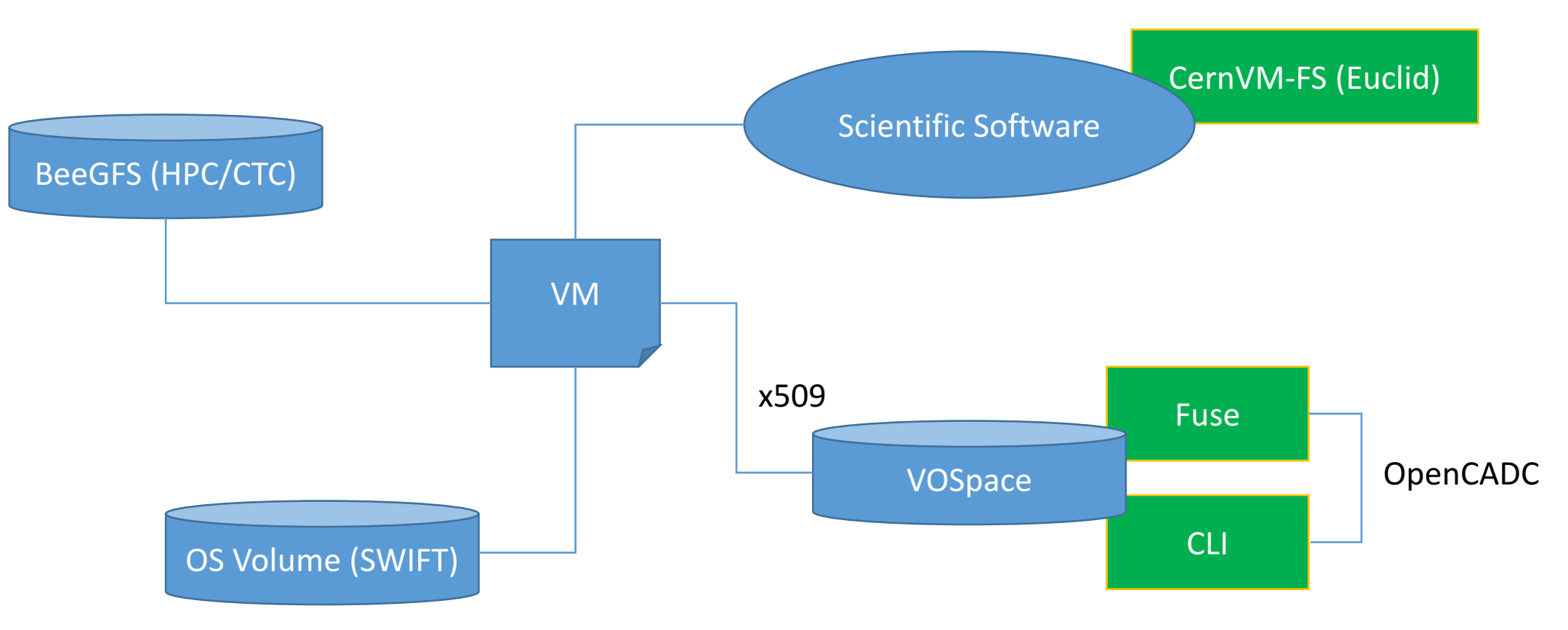

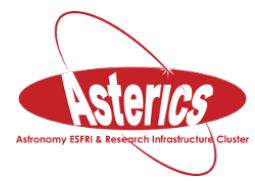

# HPC/HTC

- 
- Scope: provide a flexible environment for different applications, "integrated" with OpenStack
- We want to be able to move applications from system to system to make it close the the best HW or to the data.

- Common AA infrastructure (I need only one user/passwd)
- Containers
	- Docker
	- Singularity
	- Shifter

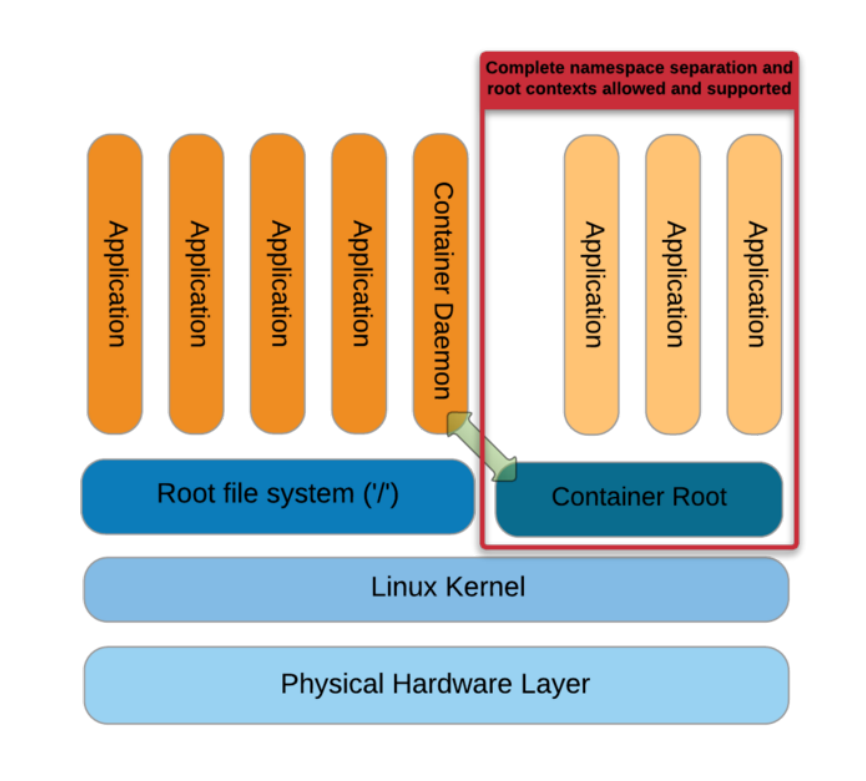

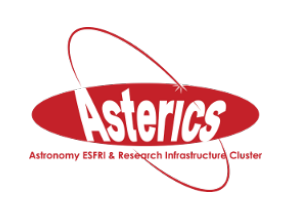

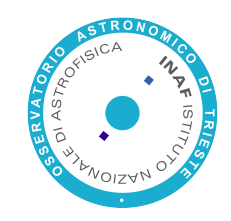

### Docker

- Docker well known: the first one,
- Very convenient for developers.
- Some security issues
- "... 'simple' Linux versioning as well as a few other issues crop up with weighty parallel file systems."
- We integrate Docker with PBS-Professional: submit program inside the container that mounts the FS (including the parallel one) providing full access to HW.
- PBS bound docker container to the requested resources (cgroups)
- PreBuild Images for users

qsub ‐lselect=1:ncpus=2:mem=4GB ‐v DOCKER\_IMAGE="oatsCentos" <job script>

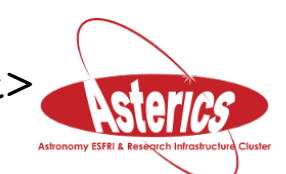

## Docker and Parallel IO

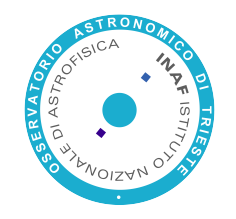

• Docker storage driver impact performances

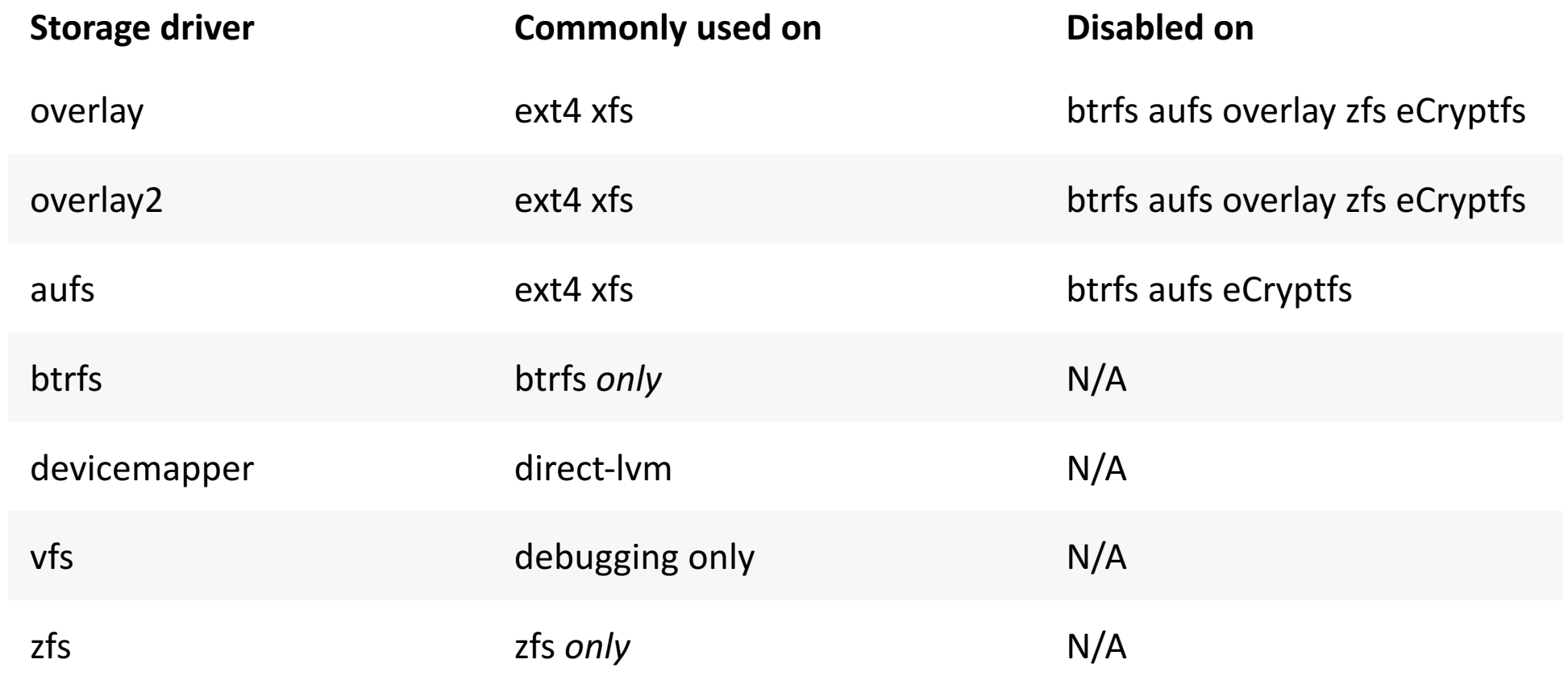

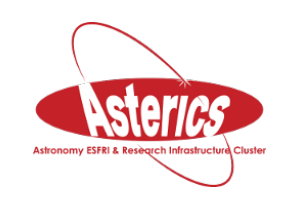

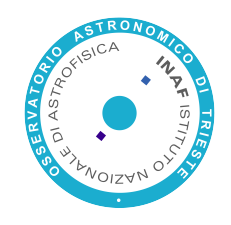

## Docker on Beegfs

- Docker Volume beegfs plugin to create persistent optimized volumes (https://github.com/RedCoolBeans/docker-volumebeegfs)
- Performances similar to direct IO

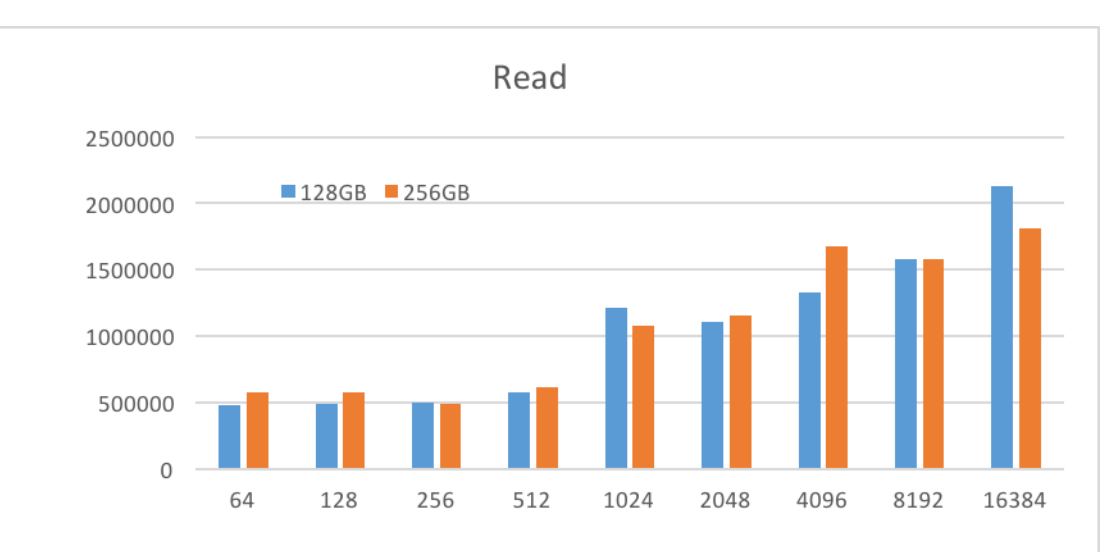

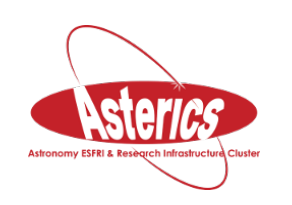

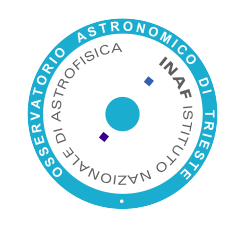

# Singularity

- Application oriented: Singularity examines a program (executable) for its dependencies and add only them to the "container"
- Based on .sspec files (same idea of Dockerfile)
- it can be used for virtually any application in which mobility of compute, application appliances, or workflow distribution is important.

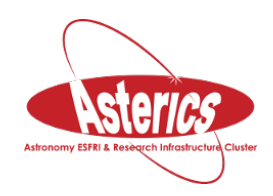

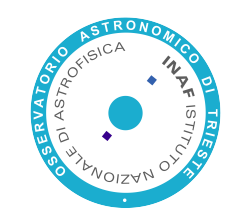

## Singularity Usecase

- Euclid data reduction pipelines
- Development and production (actually Euclid Challenges are performed only using singularly containers)
- Does not need any driver for BeeGFS (performance close to HW)

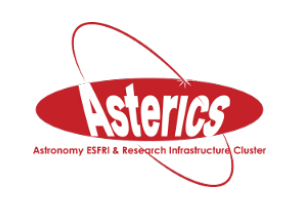

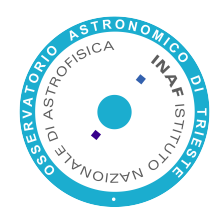

#### Thanks for your attention

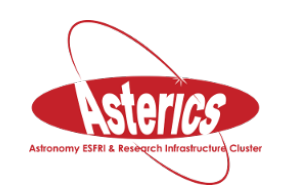

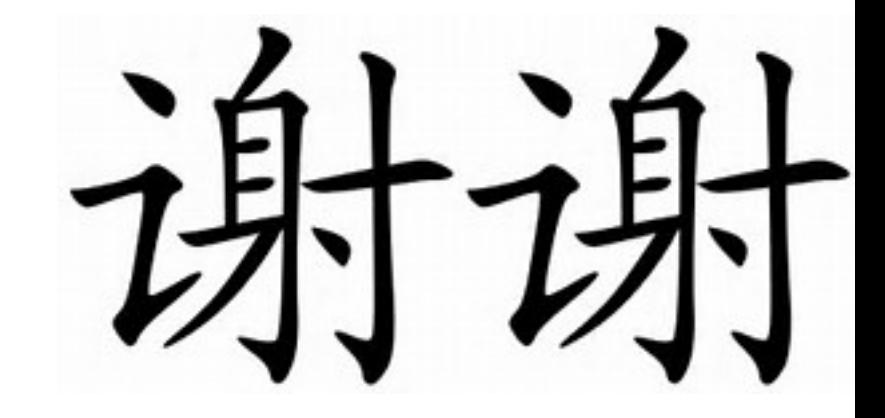